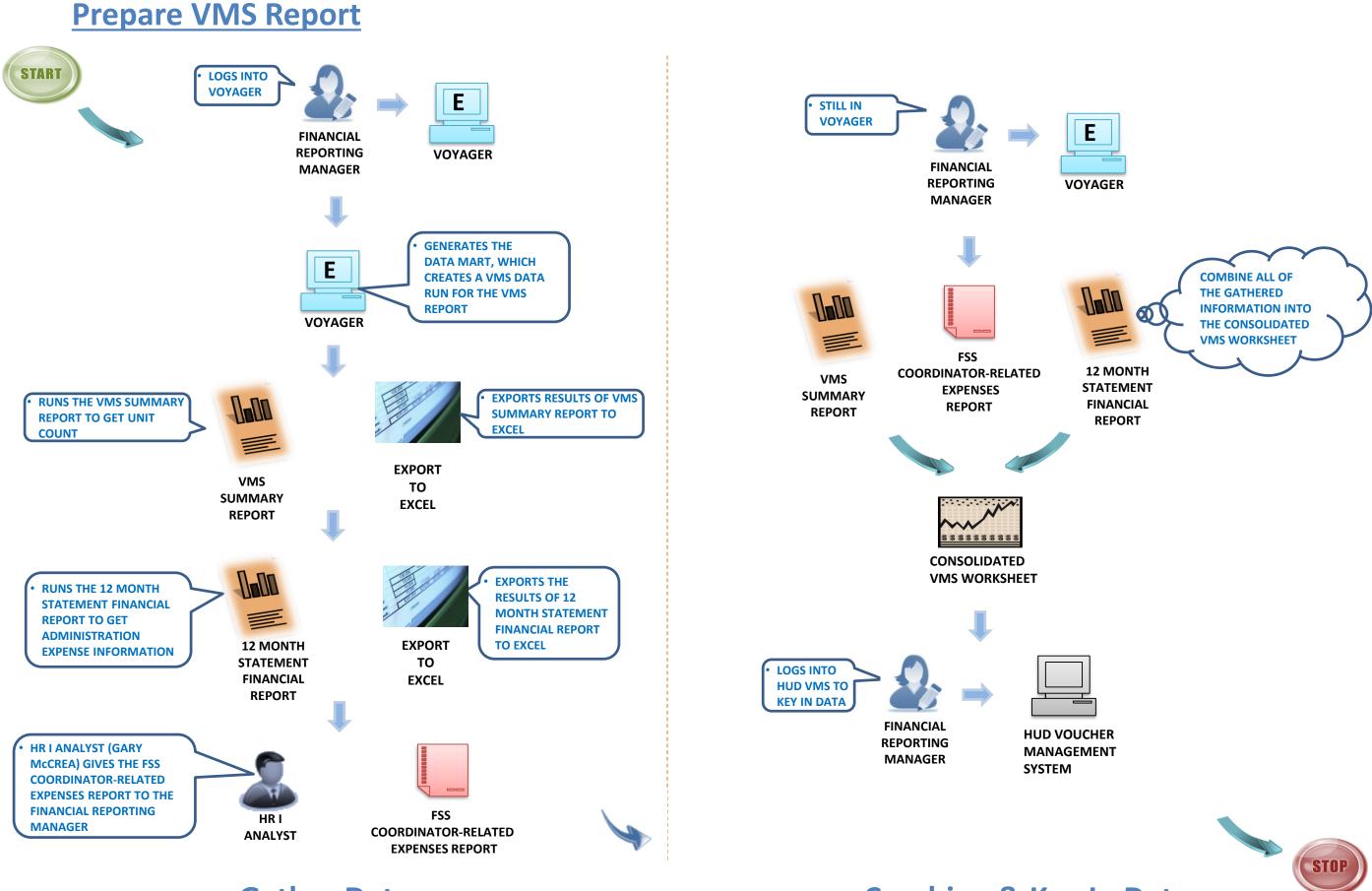

**Gather Data** 

**Combine & Key In Data**